# **AdaptiveControlUnit**

Difference between configuration file and device parameter file

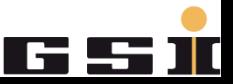

Please always consider the following switch-on sequence for all activities on the power converter using Power Config Advanced:

- 1. Brain
- 2. Power Config Advanced
- 3. Power Converter

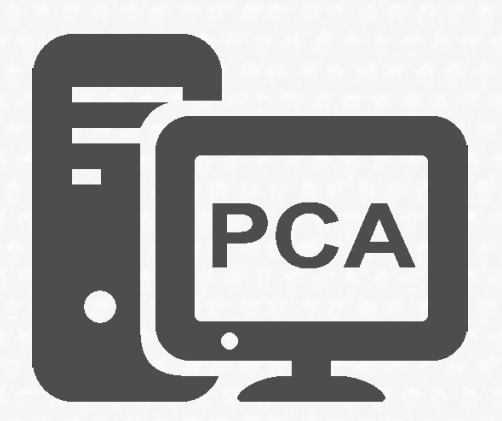

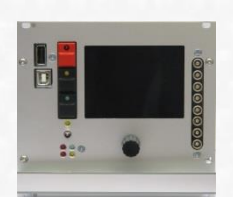

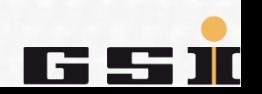

# **Create configuration**

A power supply is configured with PCA.

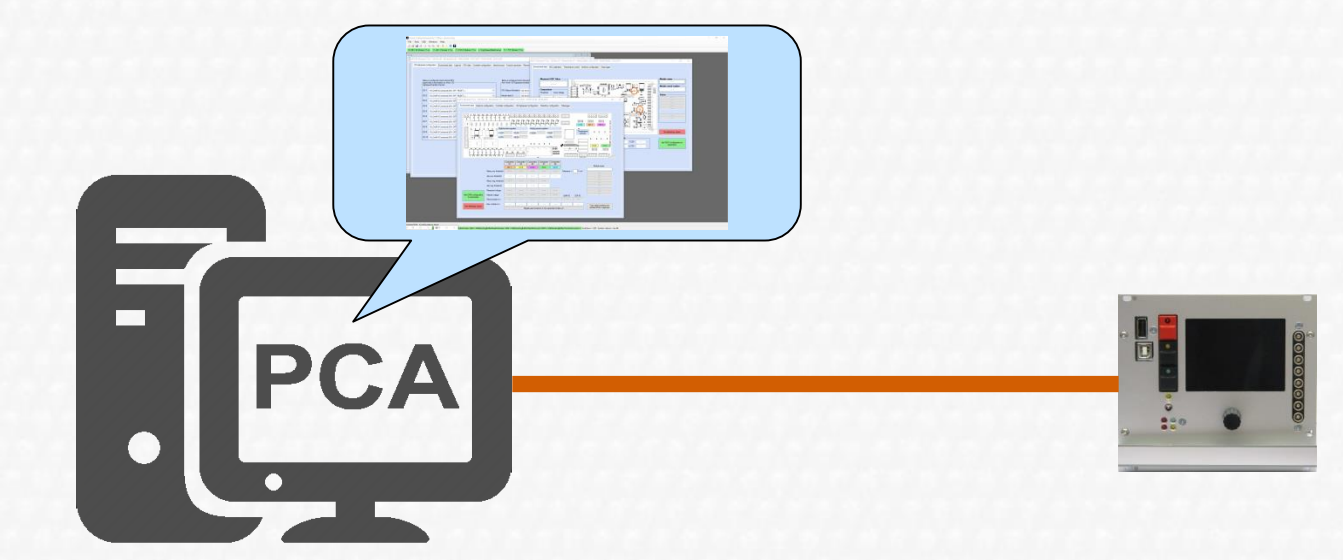

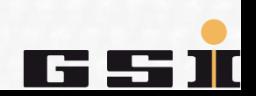

### **Save configuration**

The configuration is saved with PCA.

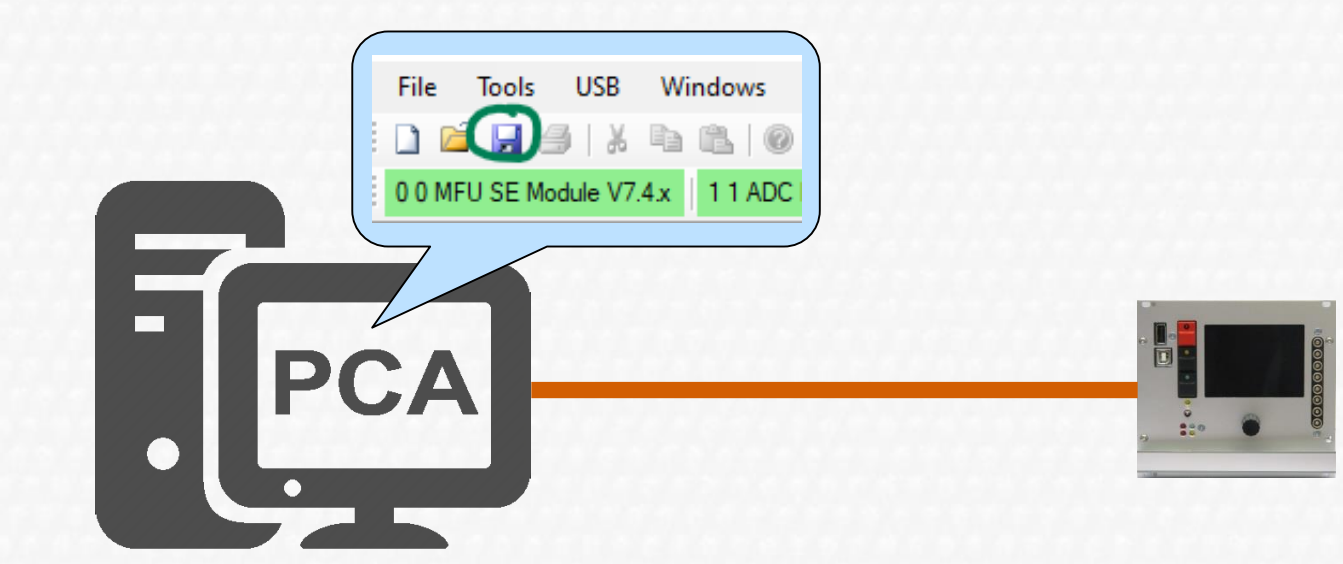

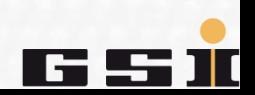

# **Configuration file \*.xpc7**

The configuration is saved as \*.xpc7 configuration file on the hard disk.

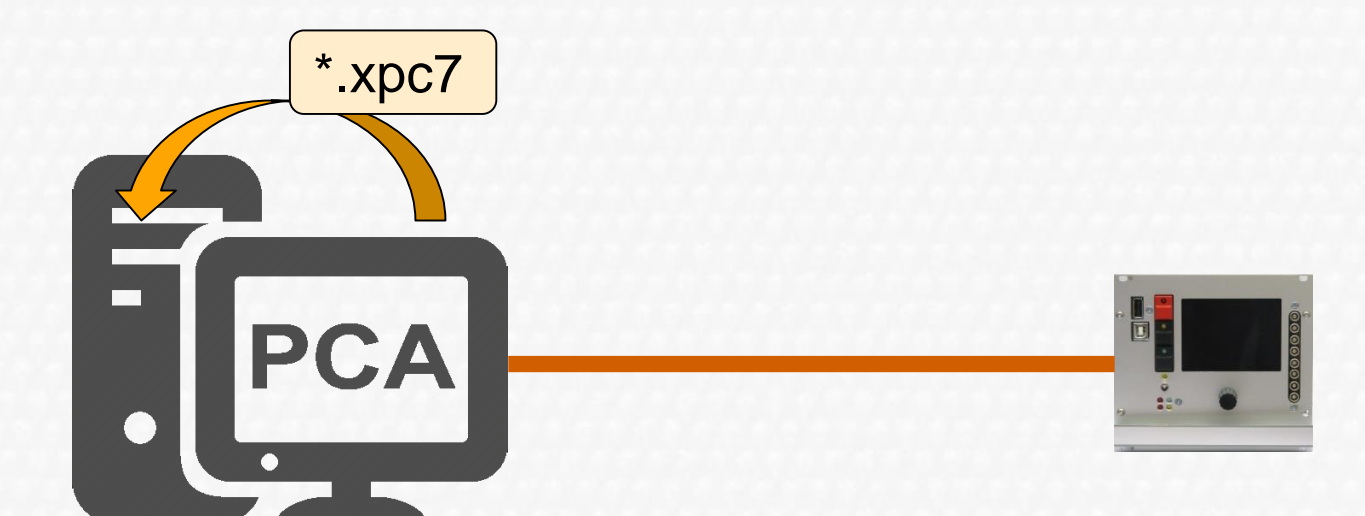

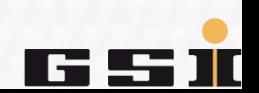

### **Configuration → as device parameters in the MFU RAM**

The configuration is sent to the MFU **RAM** as device parameters.

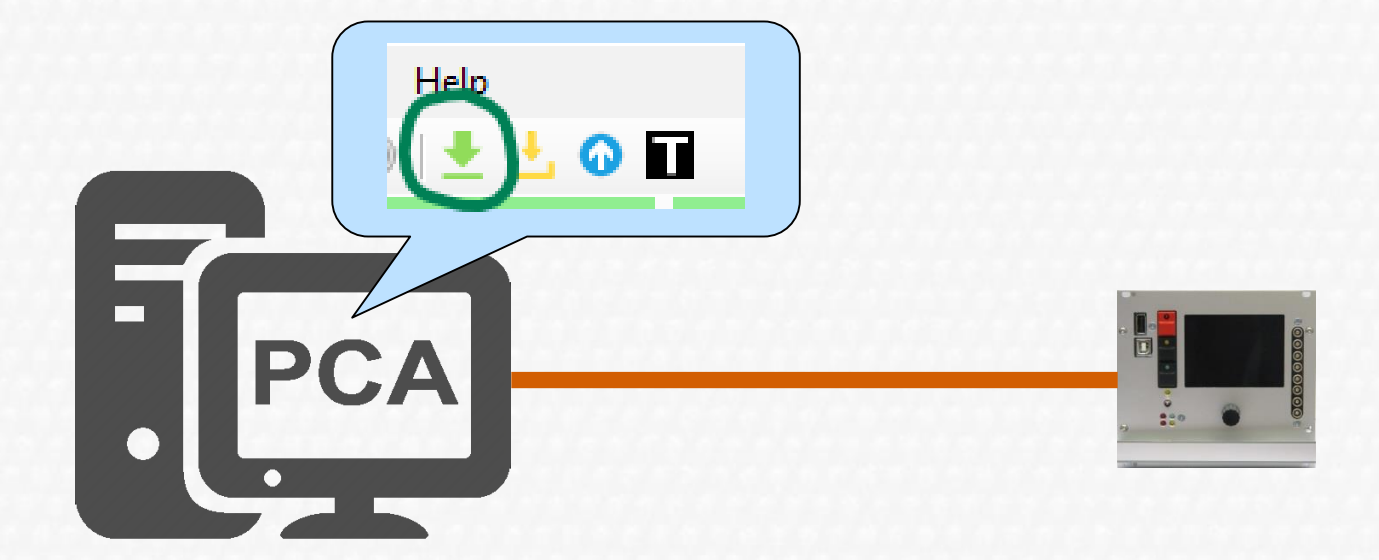

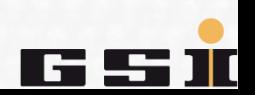

### **Configuration → as device parameters in the MFU RAM**

The configuration is converted into binary device parameters and sent to the MFU. The device parameters are only stored in **RAM**. The power converter can be operated, but they are lost in case the MFU loses supply

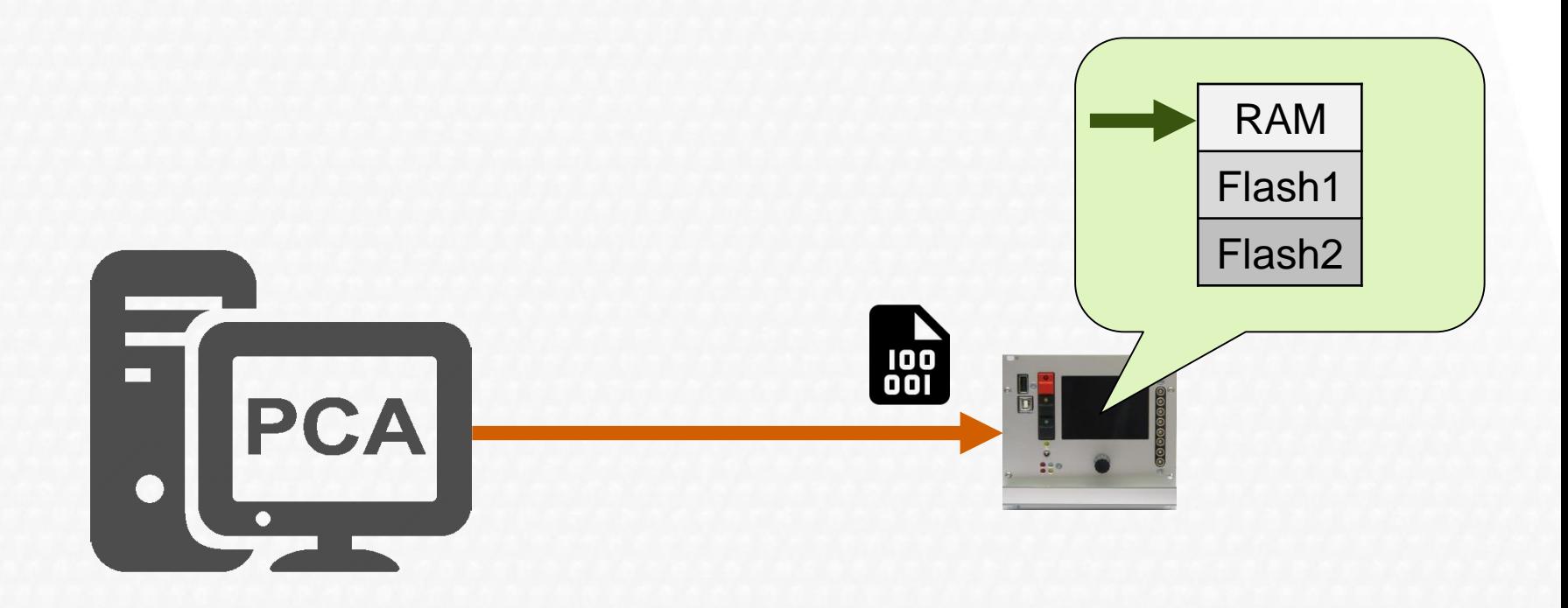

### **Configuration → as device parameters in the MFU Flash**

The configuration is sent to the MFU **Flash** as device parameters.

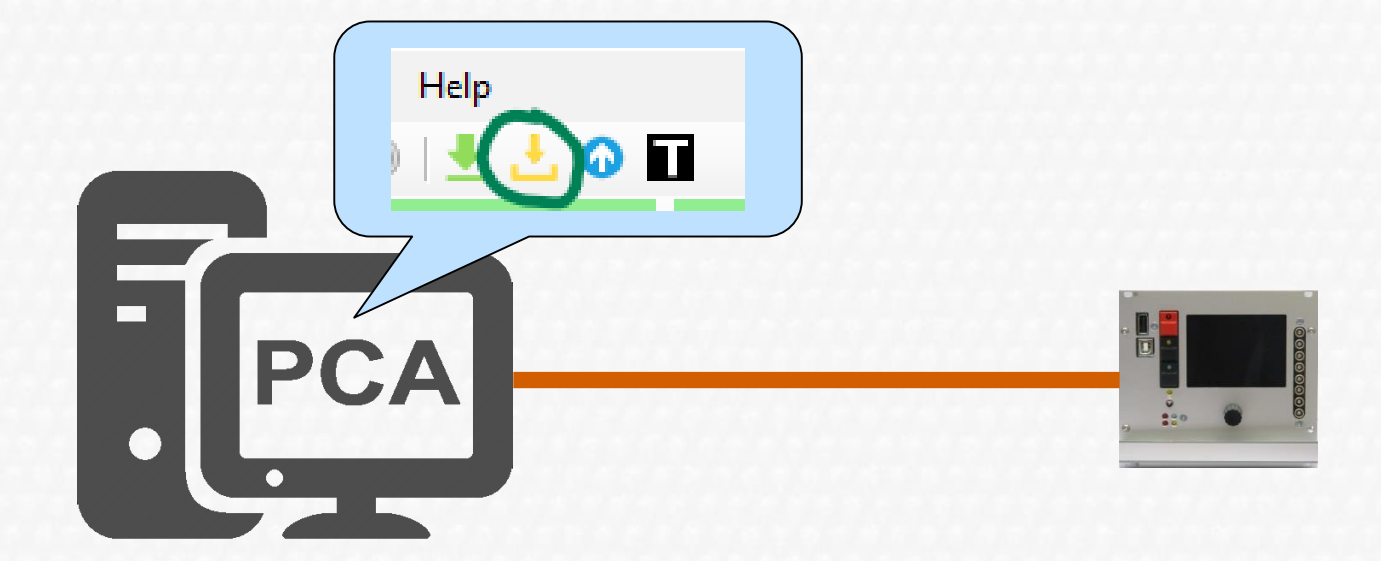

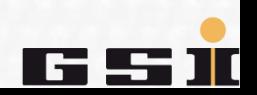

### **Configuration → as device parameters in the MFU Flash**

### **1. Step**

The configuration is converted into binary device parameters and sent to the MFU. The device parameters are saved in **Flash1.** The power converter can be operated even after the MFU lost supply.

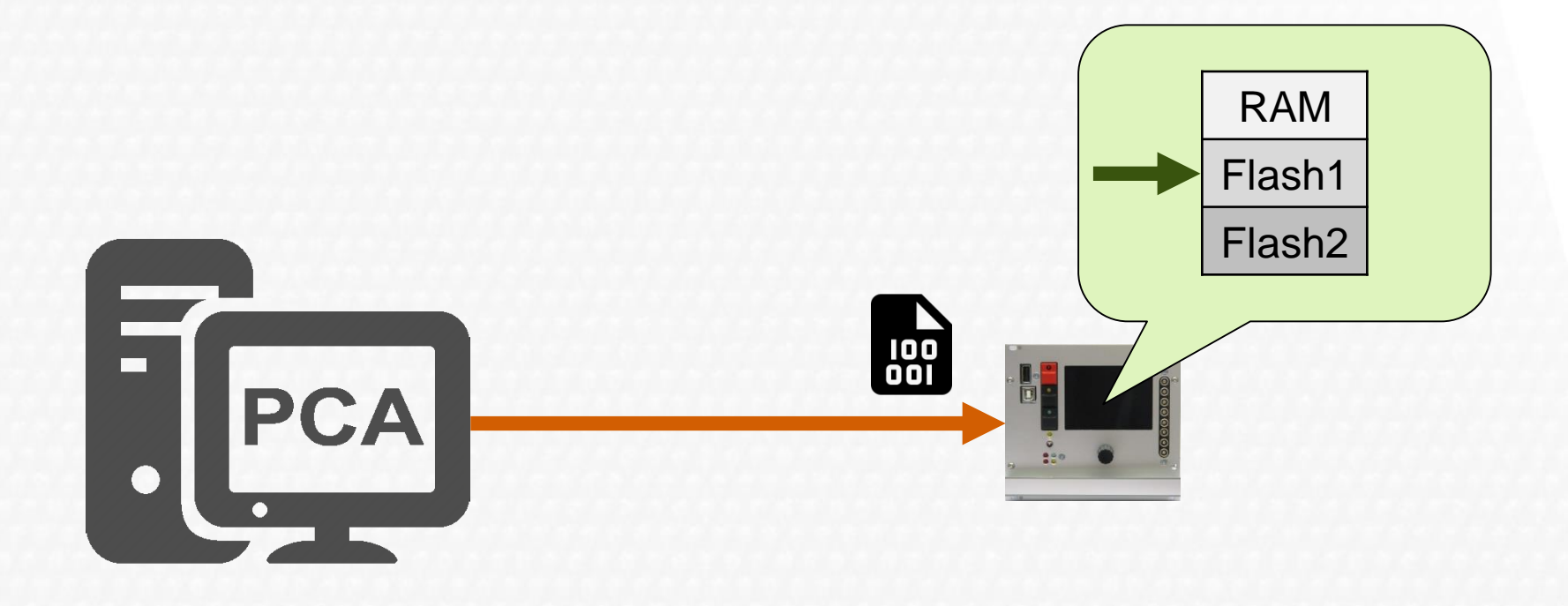

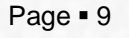

# **Configuration file → into the MFU Flash**

#### **2. Step**

The configuration file (\*.xpc7), which contains the configuration, is compressed and also sent to the MFU. The compressed configuration file is saved in **Flash2** and is still available after a power off.

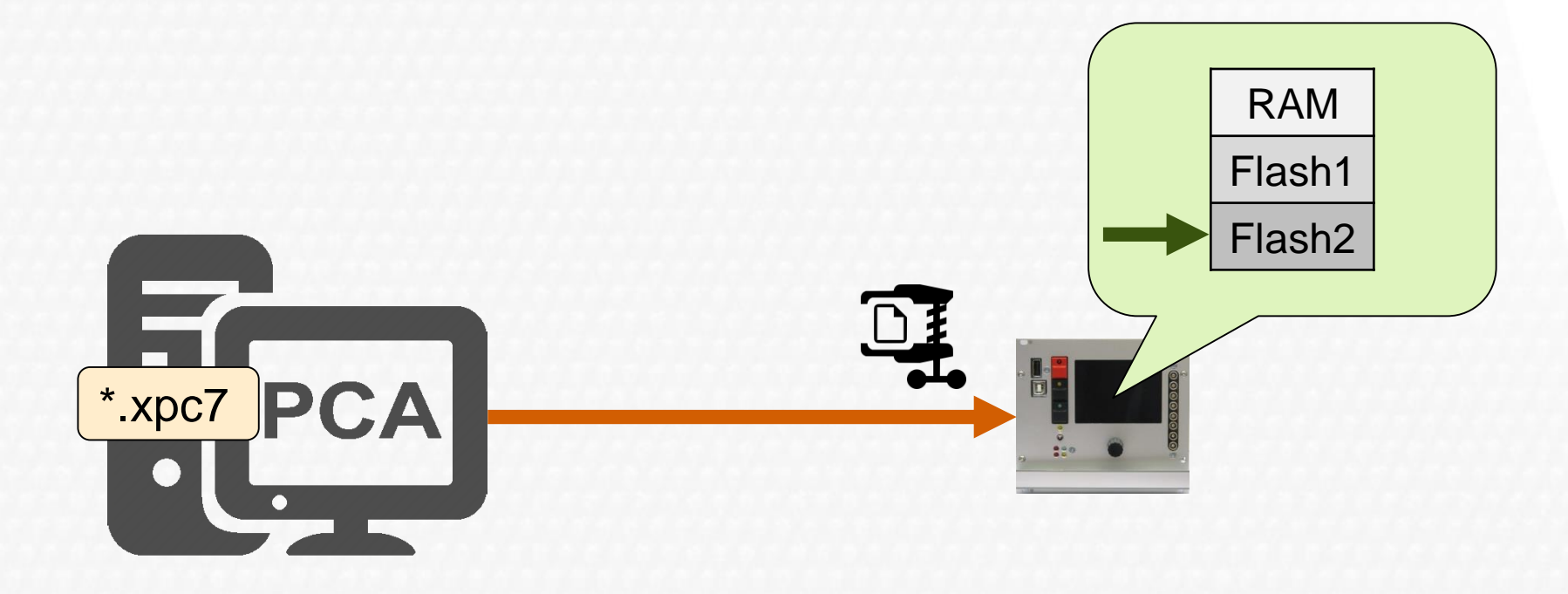

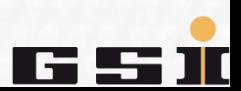

# **Configuration (file) → in the MFU Flash**

The device parameters converted from the configuration are in **Flash1**.

- The compressed \*.xpc7 configuration file is in **Flash2**.
- $\rightarrow$  We'll get to the reason for that in a moment.

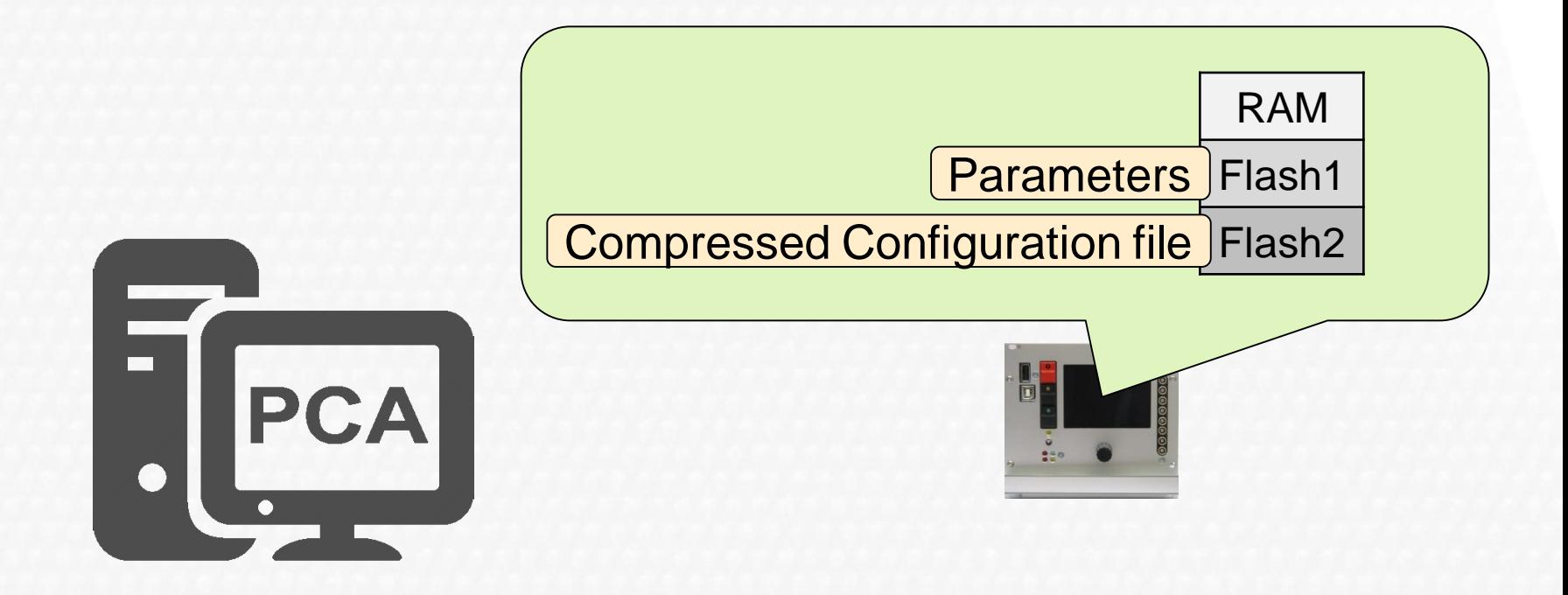

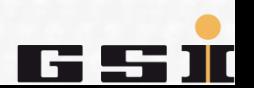

### **Load parameters**

If the ACU system is restarted, the device parameters are loaded from **Flash1** and used to make the device ready for operation.

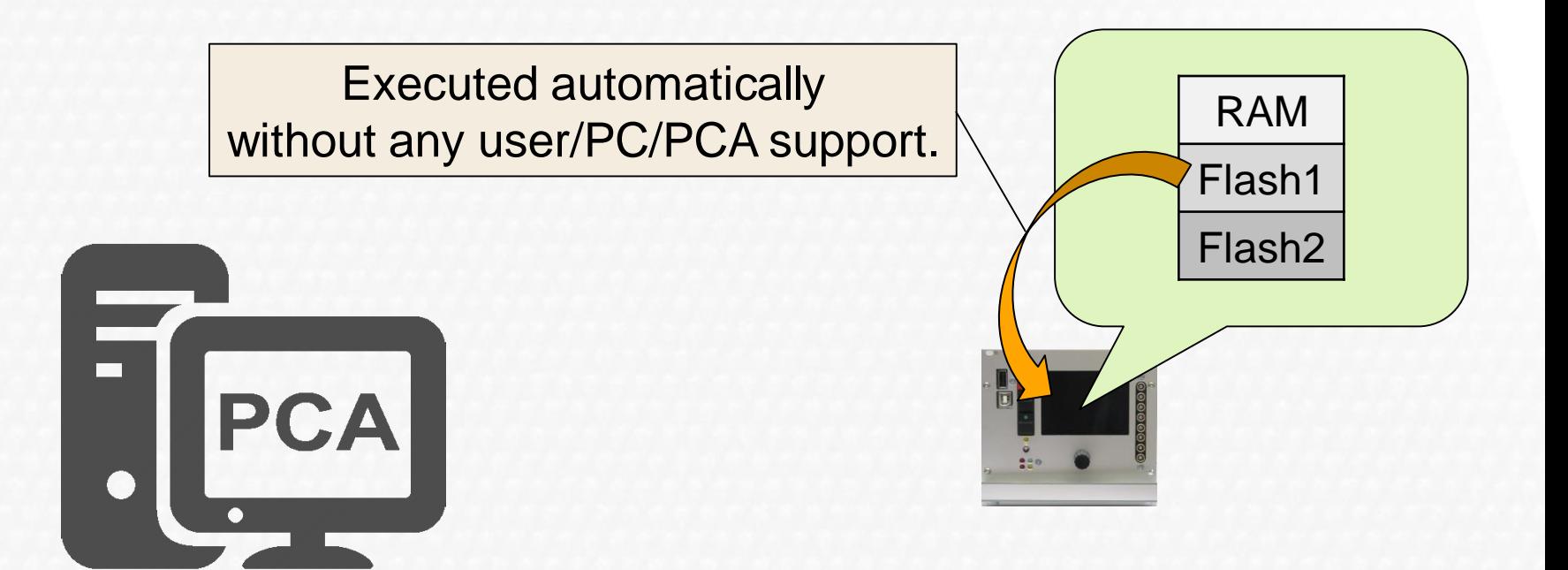

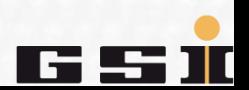

If it is necessary to reconfigure a power supply or to know which device configuration is currently being used, there are two ways to open this configuration in PCA.

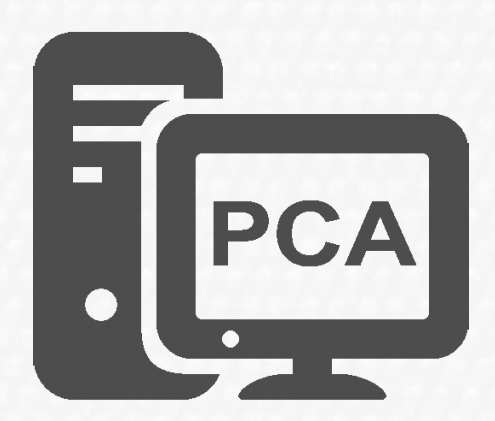

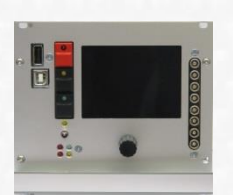

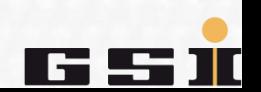

#### **1. Possibility**

Open the saved \*.xpc7 configuration file.

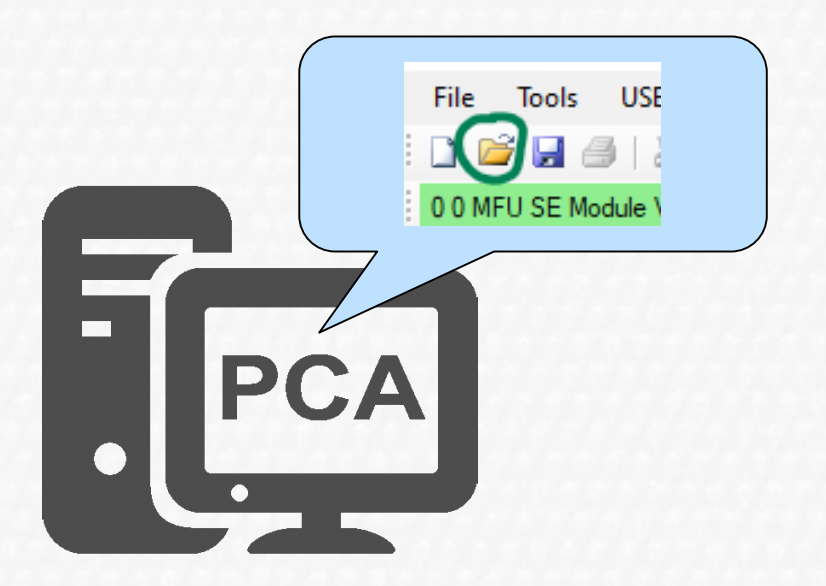

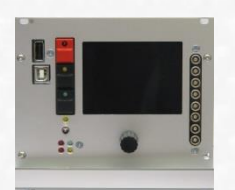

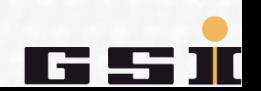

This loads the contents of the \*.xpc7 configuration file into PCA.

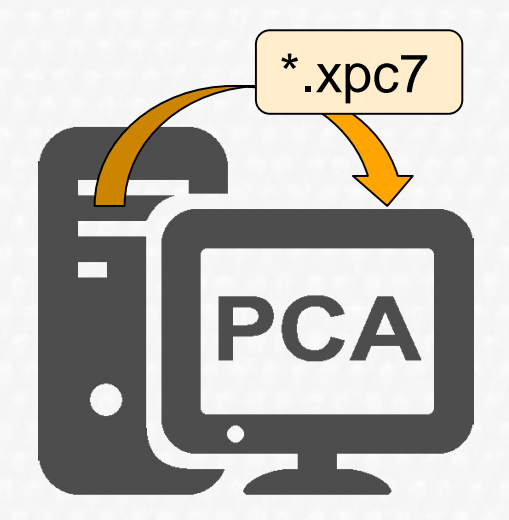

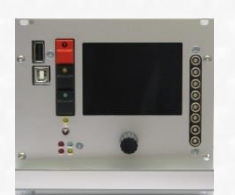

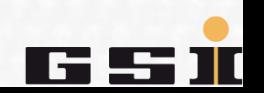

#### **2. Possibility**

Open the compressed \*.xpc7 configuration file from the flash of the MFU.

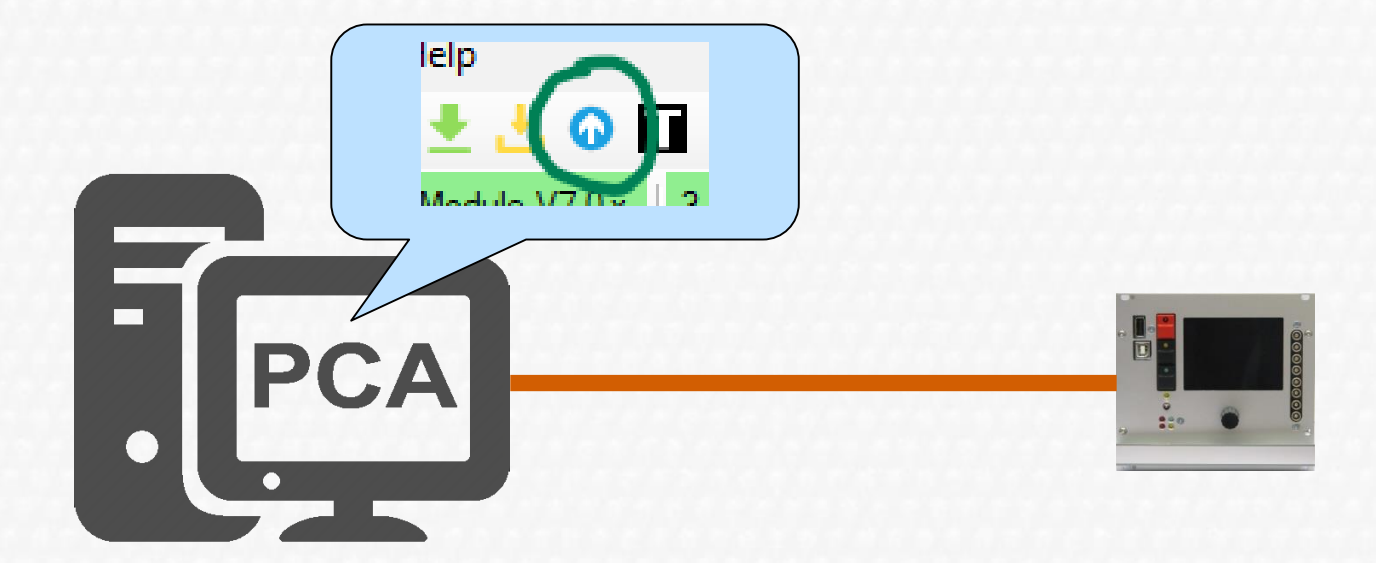

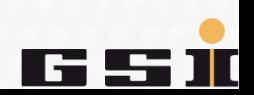

This copies the compressed \*.xpc7 configuration file from **Flash2** of the MFU to the computer, decompresses it and loads its contents into PCA.

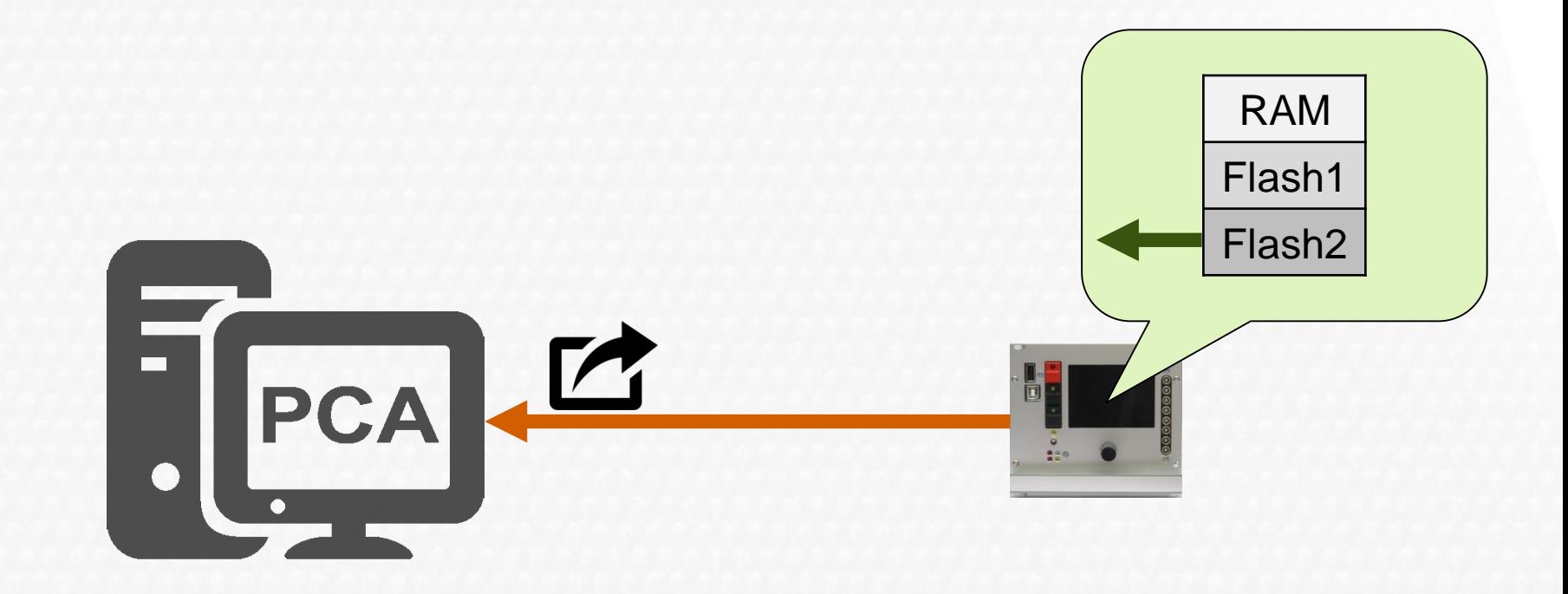

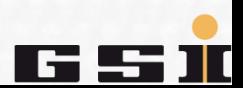

### **Copy parameters ↔ device parameter file**

There is the possibility to transfer the device parameters without a PC using an USB flash drive.

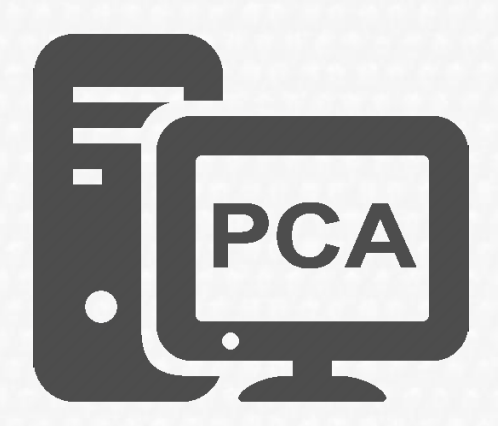

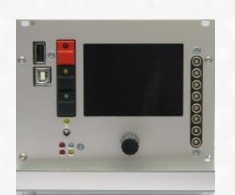

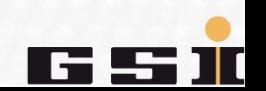

The device parameters are in **Flash1**.

- They can be copied from the MFU to the USB flash drive (an ACU PARAM. TXT parameter file will be the result of that action)
- and also from USB flash drive to MFU. In this last case the parameter file on the USB flash drive (ACU PARAM.TXT) overwrites the content of **Flash1**.

The compressed \* .xpc7 configuration file in **Flash2** remains unaffected.

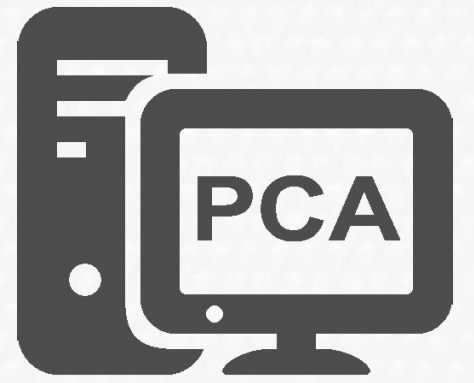

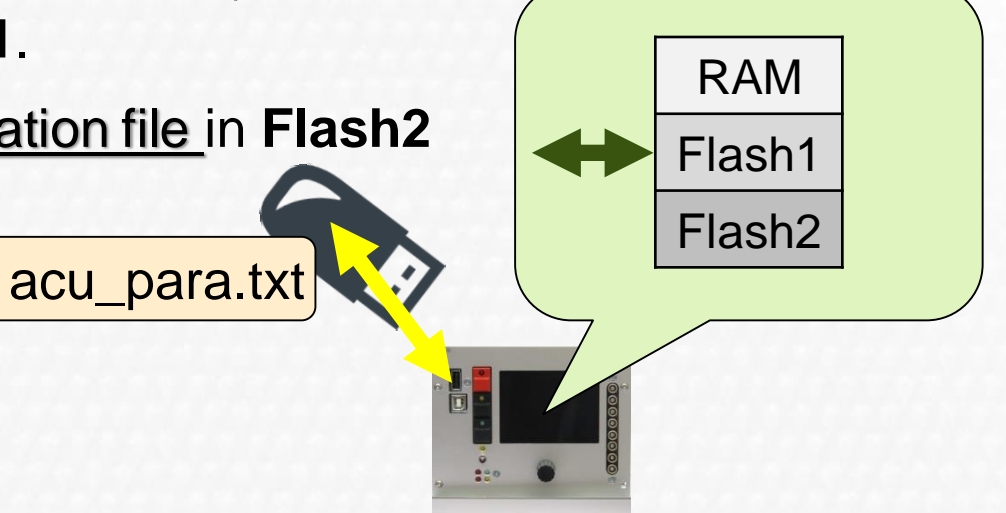

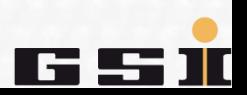

# **Important when copying parameters**

#### **ATTENTION:**

If device parameters are transferred to the MFU via USB flash memory, the contents of **Flash1** and **Flash2** may not be consistent afterwards.

#### **Therefore:**

DON'T USE ANYMORE IN ANY CASE THE USB FLASH DRIVE TO WRITE PARAMETERS TO POWER CONVERTERS.

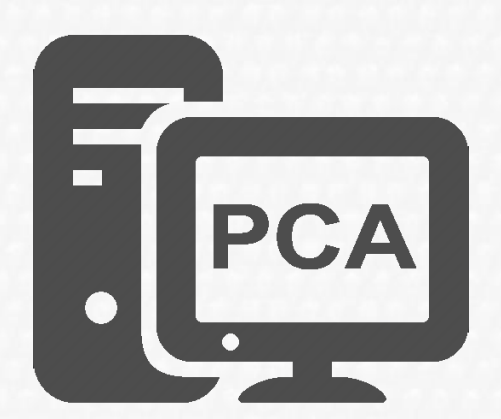

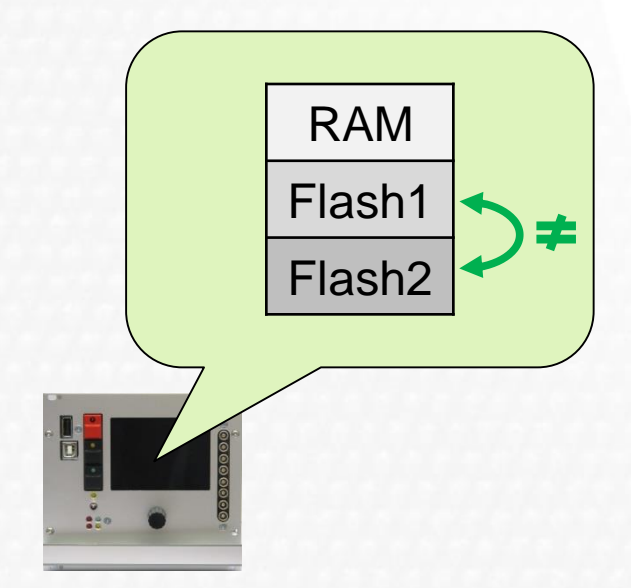

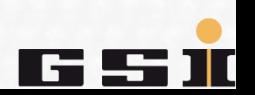

### **Configuration file ↔ parameter file**

It is therefore possible to create device parameters/parameter file from a configuration/device configuration file via the detour MFU.

The opposite is not possible!

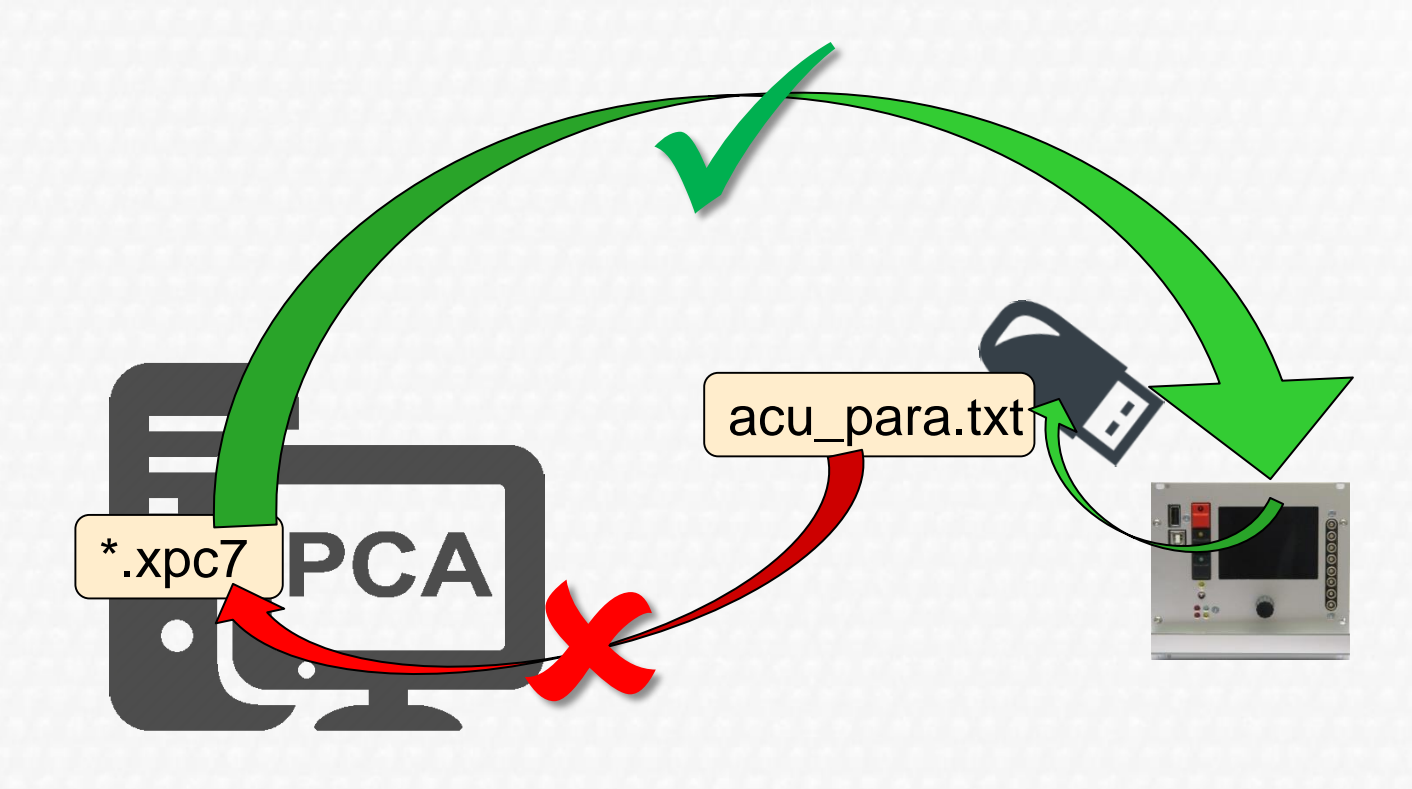

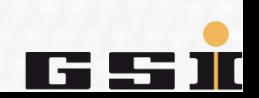

# **Conclusion**

#### **In summary:**

The device parameters are derived from the configuration and saved as **binary data in Flash1 of the MFU**.

The **configuration** is saved in a \*.xpc7 configuration file on the computer.

**In addition**, the \*.xpc7 configuration file is saved as **compressed file in the Flash2** of the MFU when the device parameters are sent to the MFU Flash.

C A

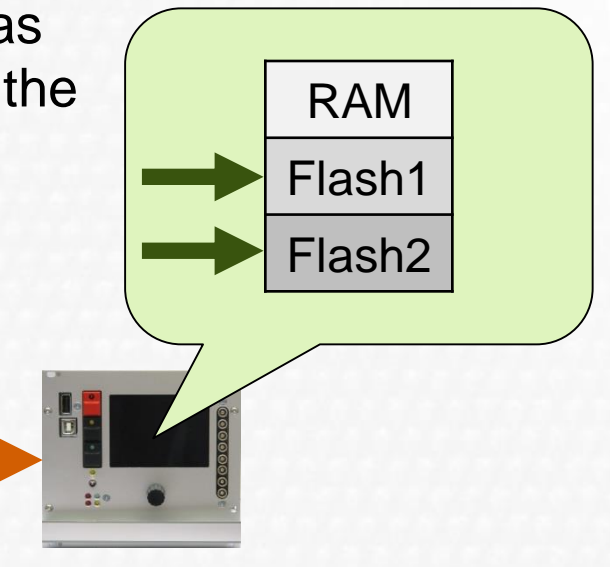

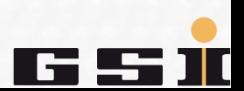

\*.xpc7

### **Conclusion**

Because of the risk that the compressed \*.xpca7 configuration file in **Flash2** and the device parameters converted from it in **Flash1** cannot be consistent afterwards, it is mandatory:

#### **that the device parameters are always set using PCA.**

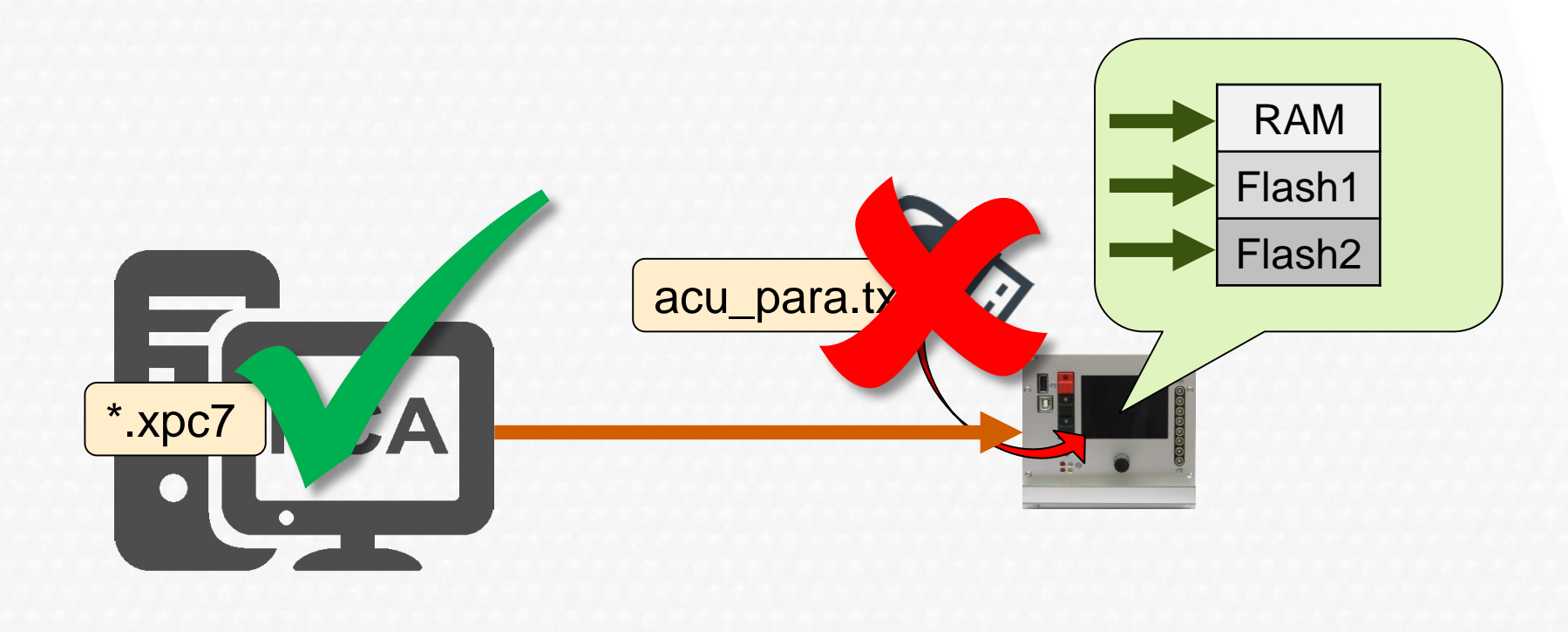

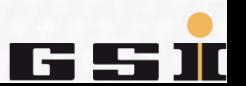

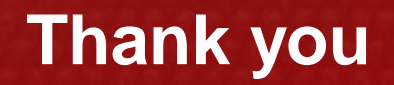

More documents can be found on our wiki <https://wiki.gsi.de/foswiki/bin/view/EPS/WebHome>

i.a. also an extensive instruction manual! Further inquiries please [ACU-Support@gsi.de](mailto:ACU-Support@gsi.de)

**Thank you for your attention.**

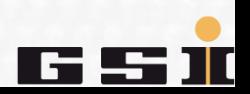